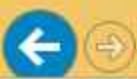

ЗАКУПКИ ДОГОВОРЫ ТОРГОВЫЕ СЕССИИ ЗАПРОСЫ КАЛЕНДАРЬ УВЕДОМЛЕНИЯ МОЯ ОРГАНИЗАЦИЯ

Главная / Заказчикам / Мои договоры / Сведения об исполнении договора 2017.53656

 $x \equiv$ 

w≣

 $\bullet$ 

## Сведения об исполнении договора 2017.53656

## Сведения о договоре

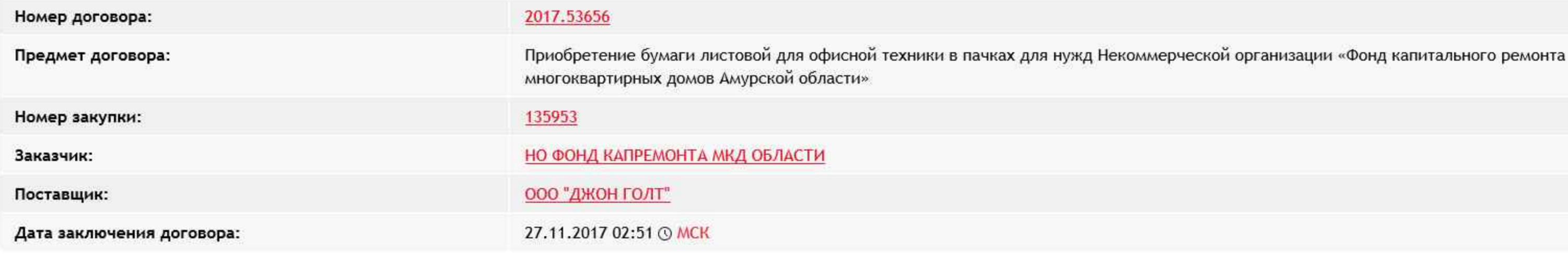

## Сведения об исполнении договора

Ē.

H

e

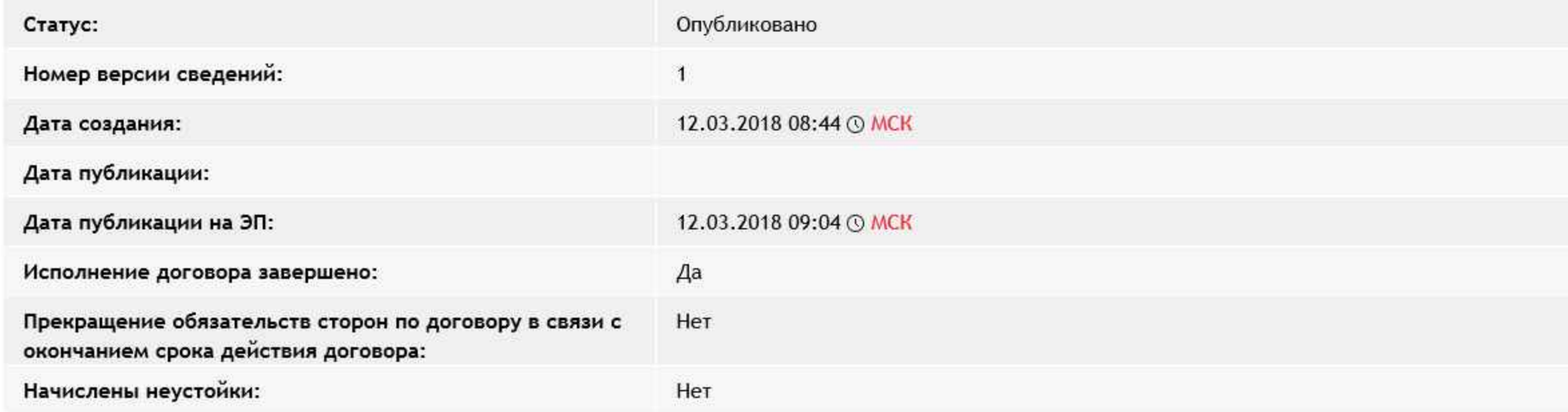

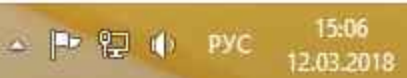

ПЛАНЫ ЗАКУПОК ОТЧЕТЫ О КОНТРАГЕНТЕ

**HMLL** 

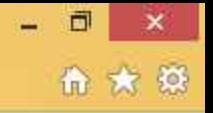